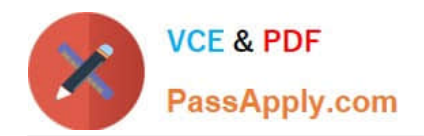

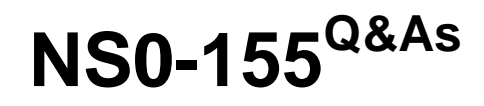

NetApp Certified 7-Mode Data Administrator

# **Pass NetApp NS0-155 Exam with 100% Guarantee**

Free Download Real Questions & Answers **PDF** and **VCE** file from:

**https://www.passapply.com/ns0-155.html**

100% Passing Guarantee 100% Money Back Assurance

Following Questions and Answers are all new published by NetApp Official Exam Center

**C** Instant Download After Purchase

**83 100% Money Back Guarantee** 

- 365 Days Free Update
- 800,000+ Satisfied Customers  $603$

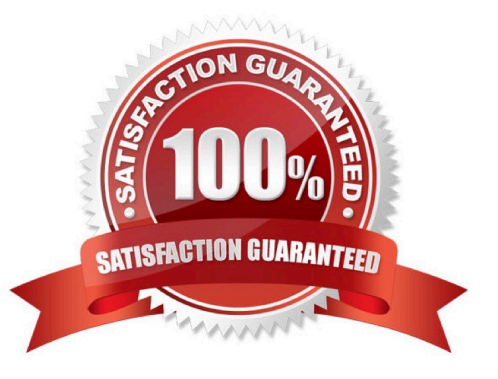

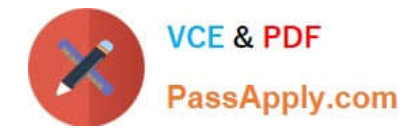

## **QUESTION 1**

An iSCSI or FC SAN implementation provides \_\_\_\_\_\_\_\_\_\_\_\_\_\_ access to LUNs.

- A. VLD
- B. VIIP
- C. File
- D. Block

Correct Answer: D

iSCSI and Fiber Channel encapsulate SCSI protocol, simulating direct disk access. These are commonly referred to as a block storage protocols. FCoE is another such protocol. CIFS and NFS, HTTP and FTP provide file access not block access.

## **QUESTION 2**

Which mechanism allows you to make LUNs available to some initiators and unavailable to others?

- A. LUN masking
- B. LUN grouping
- C. LUN cloning
- D. LUN hiding
- Correct Answer: A

http://en.wikipedia.org/wiki/Logical\_Unit\_Number\_masking Logical Unit Number Masking or LUN masking is an authorization process that makes a Logical Unit Number available to some hosts and unavailable to other hosts.

## **QUESTION 3**

To automatically export volumes and directories on storage system reboot, include them in the /etc/exports file.

A. True

B. False

Correct Answer: A

https://library.netapp.com/ecmdocs/ECMP1196890/html/man5/na\_exports.5.html

The /etc/exports file contains a list of export entries for all file system paths that Data ONTAP exports automatically when NFS starts up.

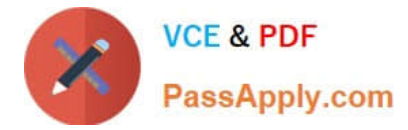

## **QUESTION 4**

Using the output below, a co-worker determined that these are type "Solaris" LUNs. What would your determination be?

lun show -m

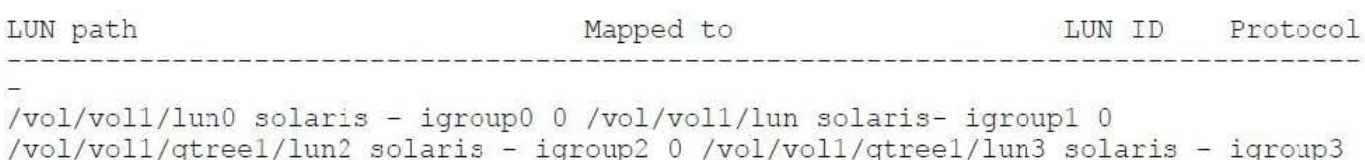

## A. These are type "Solaris" LUNs.

B. Not enough information is given here. Run the lun map command to get the information requested.

C. Not enough information is given here. Run the lun show -v command to get the information requested.

D. Not enough information is given here. Run the lun status command to get the information requested.

#### Correct Answer: C

https://library.netapp.com/ecmdocs/ECMP1196979/html/man1/na\_lun.1.html

lun show [ -v | -m | -c ] [ all | mapped | offline | online | unmapped | staging | -g initiator\_group | -n node | -l vol\_name | lun path ] Displays the status (lun path, size, online/offline state, shared state) of the given LUN or class of LUNs. With the -v option supplied, additional information (comment string, serial number, LUN mapping, HA Pair Shared Volume Information) is also displayed. With the -m option supplied, information about lun\_path to initiator\_group mappings is displayed in a table format. With the -c option supplied, information about LUN cloning status is displayed.

A specific LUN can be indicated by supplying its lun path. When an initiator group is specified, status is reported for all LUNs that are mapped to the initiator group. When a node is specified, status is reported for all LUNs that are mapped to initiator groups which contain that node. When staging is specified, information about the temporary LUNs preserved in the staging area is reported. When vol\_name is specified, status is reported for all the LUNs in that volume. Mapped LUNs are ones with at least one map definition. A LUN is online if it has not been explicitly made offline using the lun offline command.

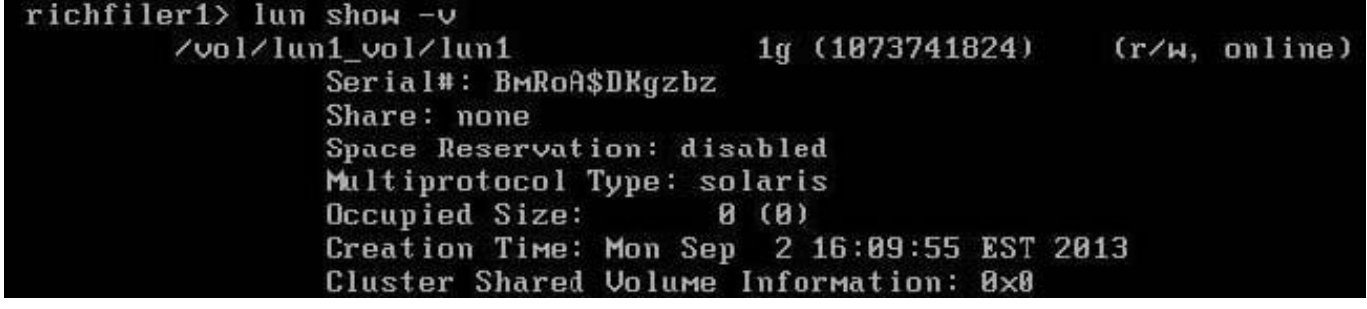

## **QUESTION 5**

Which exportfs command will temporally export the resource while ignoring the options specified in the / etc/exports file?

## A. exportfs v

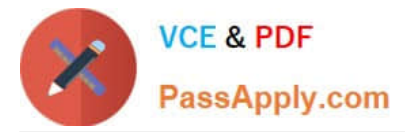

- B. exportfs u
- C. exportfs a
- D. exportfs i

Correct Answer: D

https://library.netapp.com/ecmdocs/ECMP1196890/html/man1/na\_exportfs.1.html exportfs [ -v ] [ -io options ] path -i Ignores the options specified for a file system path in the /etc/exports file. If you do not specify the I option with the -o option, Data ONTAP uses the options specified for the file system path in the /etc/ exports file instead of the options you specify on the command line.

[NS0-155 VCE Dumps](https://www.passapply.com/ns0-155.html) [NS0-155 Practice Test](https://www.passapply.com/ns0-155.html) [NS0-155 Study Guide](https://www.passapply.com/ns0-155.html)